# **BAB III METODE PENELITIAN**

## **3.1 Desain dan Pendekatan Penelitian**

Penelitian ini menggunakan metode penelitian eksperimen dengan pendekatan kuantitatif. Penelitian kuantitatif merupakan pendekatan dalam penelitian yang menghasilkan suatu temuan-temuan yang diperoleh melalui prosedur-prosedur secara statistik dari sebuah hasil pengukuran (Jaya, 2021, hal. 12). Sugiyono (2018) juga berpendapat bahwa penelitian kuantitatif merupakan suatu penelitian yang beralaskan kepada filsafat positivisme, digunakan dalam meneliti suatu sampel atau populasi tertentu, serta menggunakan instrumen penelitian dalam pengumpulan data. Analisis data yang digunakan bersifat statistik/kuantitatif dan tujuannya untuk menguji hipotesis yang telah ditetapkan. Filsafat positivisme melihat suatu fenomena sebagai hal yang dapat diamati, diklasifikasikan, terukur, relatif statis, serta memiliki kaitan yang bersifat sebab akibat. Penggunaan pendekatan kuantitatif pada penelitian ini dilakukan dengan cara melakukan pengukuran terhadap hasil belajar peserta didik saat sebelum dan setelah adanya *treatment* (perlakuan) dalam bentuk media pembelajaran multimedia interaktif pada mata pelajaran PPKn.

Metode penelitian yang digunakan yaitu metode penelitian eksperimen, yang bertujuan untuk mengukur hubungan sebab akibat. Penelitian yang digunakan lebih tepatnya yaitu *quasi eksperimental design* atau disebut dengan quasi eksperimen. Penelitian quasi eksperimen melibatkan dua sampel, yaitu sampel pertama dijadikan sebagai kelas eksperimen dan sampel kedua dijadikan sebagai kelompok kontrol, di mana kepada kelas eksperimen akan diberikan *treatment* atau stimulus tertentu sesuai dengan tujuan penelitian, dan hasil dari reaksi kedua kelas itu yang akan diperbandingkan. Metode penelitian eksperimen merupakan penelitian yang bersifat menguji, yang diuji

adalah pengaruh suatu variabel satu dengan variabel lainnya (Hermawan, 2019, hal. 34).

Dalam penelitian ini, peneliti menggunakan desain yang berbentuk kelompok kontrol *prestest-postest* non ekuivalen (*The non equivalent pretestpostest control desain*). Selama kegiatan ini berlangsung kelompok eksperimen nantinya akan diberikan perlakuan dengan menggunakan media pembelajaran multimedia interaktif, dan untuk kelas kontrol akan diberikan perlakuan yang beda yakni menggunakan media pembelajaran konvensional (buku paket). Setelah diberikan media dan perlakuan yang berbeda, tahap selanjutnya memberi *post-test*. Desain penelitian tersebut dapat diilustrasikan sebagai berikut:

Tabel 3.1 Desain Penelitian

| Kelompok Siswa   Pre-Test   Perlakuan   Post-Test |              |  |
|---------------------------------------------------|--------------|--|
| <b>Eksperimen</b>                                 |              |  |
| Kontrol                                           | $\mathbf{z}$ |  |

Keterangan:

- O<sup>1</sup> : Hasil *pre-test* kelompok siswa eksperimen.
- O<sup>2</sup> : Hasil *post-test* kelompok siswa eksperimen.
- O<sup>3</sup> : Hasil *pre-test* kelompok siswa kontrol.
- O<sup>4</sup> : Hasil *post-test* kelompok siswa kontrol.
- X : Diberi perlakuan media pembelajaran multimedia interaktif
- : Tidak diberi perlakukan (pembelajaran konvensional)

## **3.2 Subjek Penelitian**

#### **3.2.1 Populasi**

Sugiyono (2014, hlm. 80) menjelaskan bahwa "populasi adalah wilayah generalisasi yang terdiri atas: obyek/subyek yang mempunyai kualitas dan karakteristik tertentu yang ditetapkan oleh peneliti untuk

dipelajari dan kemudian ditarik kesimpulannya". Sedangkan Arikunto (2010, hlm. 173) mengemukakan pendapatnya mengenai populasi bahwa "populasi adalah kumpulan semua elemen yang memiliki satu atau lebih karakteristik tertentu yang menarik untuk dilakukan suatu penelitian".

Dengan demikian dapat ditarik kesimpulan bahwa populasi adalah seluruh obyek individu beserta pengetahuan dan karakteristik tertentu dapat menghasilkan informasi yang diperlukan kemudian dapat dikaji serta ditarik kesimpulannya. Maka yang menjadi populasi dalam penelitian ini adalah siswa kelas III di SD Negeri Sukamaju dengan jumlah populasi 107 siswa.

# **3.2.2 Sampel**

Sugiyono (2014, hlm. 81) menjelaskan bahwa:

Sampel adalah bagian dari jumlah dan karakteristik yang dimiliki oleh populasi tersebut. Bila populasi besar, dan peneliti tidak mungkin mempelajari semua yang ada pada populasi, misalnya karena keterbatasan dana, tenaga dan waktu, maka peneliti dapat menggunakan sampel yang diambil dari populasi itu. Apa yang dipelajari dari sampel itu, kesimpulannya akan dapat diberlakukan untuk populasi. Untuk itu sampel yang diambil dari populasi harus betul-betul representatif (mewakili).

Sampel yang digunakan dalam penelitian ini terdiri dari 2 kelas, yaitu kelas eksperimen dan kelas kontrol. Kelas eksperimen yaitu kelas yang mendapatkan media pembelajaran multimedia interaktif adalah kelas III A. Sedangkan, kelas kontrol, yaitu kelas yang tidak mendapatkan media pembelajaran multimedia interaktif atau media konvensional menggunakan buku paket adalah kelas III D.

Dalam penentuan pemilihan sampel peneliti menggunakan teknik sampling (*Non Equivalent Control Group Design*) yaitu menempatkan sampel penelitian ke dalam dua kelompok kelas yang terdiri dari kelompok eksperimen dan kelompok kontrol yang tidak dipilih secara acak (Radityan dkk., 2014, hlm. 241). Sampel dalam penelitian di kelas kontrol (III A) berjumlah 27 siswa dan di kelas eksperimen (III D) berjumlah 27 orang, sehingga total sampel yaitu 54 orang siswa kelas III.

Alasan peneliti mengambil kelas III A dan kelas III D berdasarkan hasil observasi yang telah dilakukan yaitu karena karakteristik dan kemampuan siswa kelas III A dan kelas III D yang hampir serupa. Saat pembelajaran berlangsung kedua kelas sama-sama kurang terkendali seperti tidak aktif dalam pembelajaran, sering keluar dari bangku, mengobrol saat guru sedang menjelaskan, dan penerimaan materi yang sedikit lambat.

## **3.3 Teknik Pengumpulan Data**

## **3.3.1 Tes**

Tes hasil belajar dilakukan untuk mengukur pemahaman peserta didik terhadap materi yang telah diajarkan. Dalam penelitian ini tes hasil belajar dilakukan di awal (*pretest*) dan di akhir penelitian (*post-test*). Dengan melalui tes, siswa akan terlihat apakah sudah memahami atau belum, juga untuk melihat peningkatan kemampuan siswa yang dilihat dari sisi kognitifnya. Tes dalam penelitian ini berbentuk soal pilihan ganda dengan jumlah 15 soal.

#### **3.3.2 Wawancara**

Wawancara merupakan teknik pengumpulan data yang dilakukan dengan cara komunikasi tanya jawab antara dua orang atau lebih dengan tujuan tertentu (Hardani dkk., 2020, hlm. 137). Wawancara pada penelitian ini tertuju pada guru untuk mengetahui bagaimana proses pembelajaran di dalam kelas pada saat observasi dan pada siswa untuk mengetahui bagaimana respons kelas eksperimen terhadap multimedia interaktif yang digunakan pada kelas mereka.

## **3.3.3 Dokumentasi**

Teknik dokumentasi yang dilakukan bertujuan untuk mengumpulkan data beberapa catatan sekolah yang berkaitan dengan objek penelitian. Dalam hal ini, dokumentasi yang diambil oleh peneliti berupa data-data hasil belajar siswa di SD Negeri Sukamaju. Data tersebut berbentuk hasil latihan-latihan yang dikerjakan secara langsung oleh siswa baik kelompok eksperimen maupun kelompok kontrol, berupa hasil *pretest* maupun *post-test* yang telah dibuat oleh peneliti sebagai instrumen dari penelitian ini.

#### **3.3.4 Observasi**

Observasi dijadikan salah satu alat pengumpul data pada penelitian ini, yang menjadi fokus utama observasi adalah pengguna ketika menggunakan media pembelajaran. observasi ialah peneliti terlibat langsung di lapangan baik dalam mengamati dan menilai. Selain itu juga, Teknik observasi adalah cara untuk mengumpulkan data yang dilakukan melalui pengamatan, pencatatan gejala-gejala yang tampak pada objek penelitian yang pelaksanaannya langsung pada tempat di mana suatu peristiwa, keadaan, dan situasi sedang terjadi.

## **3.4 Instrumen Penelitian**

#### **3.4.1 Uji Validitas**

Soal tes diuji coba kan terlebih dahulu untuk kepada siswa kelas di kelas IV untuk mengukur tingkat validitas dari pertanyaan-pertanyaan yang diberikan kepada siswa tersebut. Dalam penelitian ini, digunakan rumus korelasi *product-moment* untuk mengetahui sejauh mana tingkat validitas instrumen yang digunakan dengan bantuan *software Microsoft Excel 2016* dengan rumus sebagai berikut:

$$
r_{XY} = \frac{N\sum XY - (\sum X)(\sum Y)}{\sqrt{\{N\sum X^2 - (\sum X)^2\}\{N\sum Y^2 - (\sum Y)^2\}}}
$$

**Yulia Hermalita, 2023**

Keterangan:

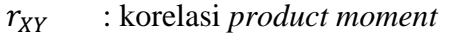

- $N$  : jumlah populasi
- $\sum XY$ : jumlah perkalian skor X dan skor Y
- $\sum X$  : jumlah skor instrumen A
- $\Sigma Y$  : jumlah skor instrumen B
- $\sum X^2$ : jumlah kuadrat skor A
- $\sum Y^2$ : jumlah kuadrat skor B

Tabel 3.2 Interpretasi Validitas

| Koefisien Korelasi (r) | <b>Interpretasi</b> |
|------------------------|---------------------|
| $0,800 - 1,000$        | Sangat Tinggi       |
| $0,600 - 0,799$        | Tinggi              |
| $0,400 - 0,599$        | Sedang              |
| $0,200 - 0,399$        | Rendah              |
| $0,000 - 0,199$        | Sangat Rendah       |

(Sumber: Riduwan, 2015, hlm. 98)

## **3.4.2 Uji Reliabilitas**

Reliabilitas digunakan untuk mengetahui sejauh mana hasil pengukuran tetap konsisten, apabila dilakukan pengukuran dua kali atau lebih terhadap gejala yang sama dengan menggunakan alat pengukur yang sama pula. Reliabilitas instrumen diuji dengan menggunakan rumus Kuder dan Richardson ke-20 (KR-20) dengan bantuan *software IBM SPSS versi 29 for windows* dengan rumus sebagai berikut (Lestari dan Yudhanegara, 2015, hlm. 215):

$$
r_{11} = \left(\frac{n}{n-1}\right) \left(\frac{s^2 - \sum pq}{s^2}\right)
$$

**Yulia Hermalita, 2023**

## Keterangan:

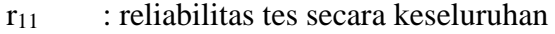

- p : proporsi subjek yang menjawab item dengan benar
- q : proporsi subjek yang menjawab item dengan salah  $(q = 1 p)$
- ∑pq : jumlah hasil perkalian antara p dan q
- n : banyaknya item
- s : standar deviasi

Adapun klasifikasi koefisien reliabilitas menurut (Suherman, 2003, hlm. 156) seperti pada tabel di bawah ini.

| Nilai Reliabilitas         | Keterangan    |
|----------------------------|---------------|
| $r_{11} < 0,20$            | Sangat rendah |
| $0,20 \le r_{11} < 0,40$   | Rendah        |
| $0,40 \le r_{11} < 0,70$   | Sedang        |
| $0,70 \le r_{11} < 0,90$   | Tinggi        |
| $0.90 \le r_{11} \le 1.00$ | Sangat tinggi |

Tabel 3.3 Klasifikasi Koefisien Reliabilitas

## **3.4.3 Uji Kesukaran**

Tingkat kesukaran soal dipandang dari kesanggupan atau kemampuan siswa dalam menjawabnya, bukan dilihat dari sudut guru sebagai pembuat soal. Persoalan yang penting dalam melakukan analisis tingkat kesukaran soal adalah penentuan proporsi dan kriteria soal yang termasuk mudah, sedang, dan sukar. Berikut rumus untuk menentukan tingkat kesukaran pada butir-butir soal:

> $tingkat\ kesukaran =$ rata – rata skor maksimum tiap soal

Tabel 3.4 Kriteria Indeks Kesukaran

| <b>Indeks Kesukaran</b> | <b>Interpretasi</b> |
|-------------------------|---------------------|
| $0,00 - 0,30$           | Sukar               |
| $0,31 - 0,70$           | Sedang              |
| $0,71-0,10$             | Mudah               |

(Lestari dan Yudhanegara, 2015, hlm. 224)

#### **3.4.4 Uji Pembeda**

Sudjana (2016, hlm. 141) mengemukakan bahwa "analisis daya pembeda mengkaji butir-butir soal dengan tujuan untuk mengetahui kesanggupan soal dalam membedakan siswa yang tergolong mampu (tingkat prestasinya) dengan siswa yang tergolong kurang atau lemah prestasinya. Adapun rumus yang digunakan untuk menghitung daya pembeda adalah sebagai berikut:

$$
DP = \frac{\bar{x}_{KA} - \bar{x}_{KB}}{skor \; maks}
$$

Keterangan:

DP = Daya Pembeda

 $\bar{x}_{\text{KA}}$  = Rata-rata skor kelompok atas

 $\bar{x}_{KB}$  = Rata-rata skor kelompok bawah

Tabel 3.5 Kriteria Daya Pembeda

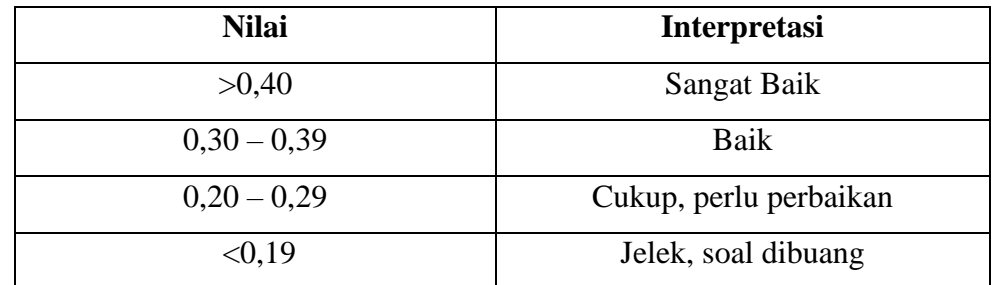

(Lestari dan Yudhanegara, 2015. Hlm. 217)

#### **3.5 Hasil Uji Coba Instrumen**

Lembar instrumen merupakan soal-soal pilihan ganda yang akan digunakan untuk mengukur hasil belajar siswa sebelum dan sesudah diberikan perlakuan. *Pre-test* digunakan untuk mengetahui hasil belajar siswa sebelum diberikan perlakuan. Sedangkan *post-test* digunakan untuk mengetahui peningkatan hasil belajar siswa sesudah diberikan perlakuan.

Sebelum digunakan, instrumen terlebih dahulu di konsultasikan kepada dosen pembimbing, kemudian di uji coba kepada siswa kelas IV untuk melihat hasil validitas, hasil reliabilitas, hasil kesukaran soal, dan hasil daya pembeda. Untuk menganalisis soal tersebut akan dijelaskan sebagai berikut.

#### **3.5.1 Hasil Uji Validitas**

Berikut ini merupakan hasil perhitungan validitas butir soal untuk lembar instrumen soal mengenai hasil belajar dapat dilihat pada tabel di bawah ini.

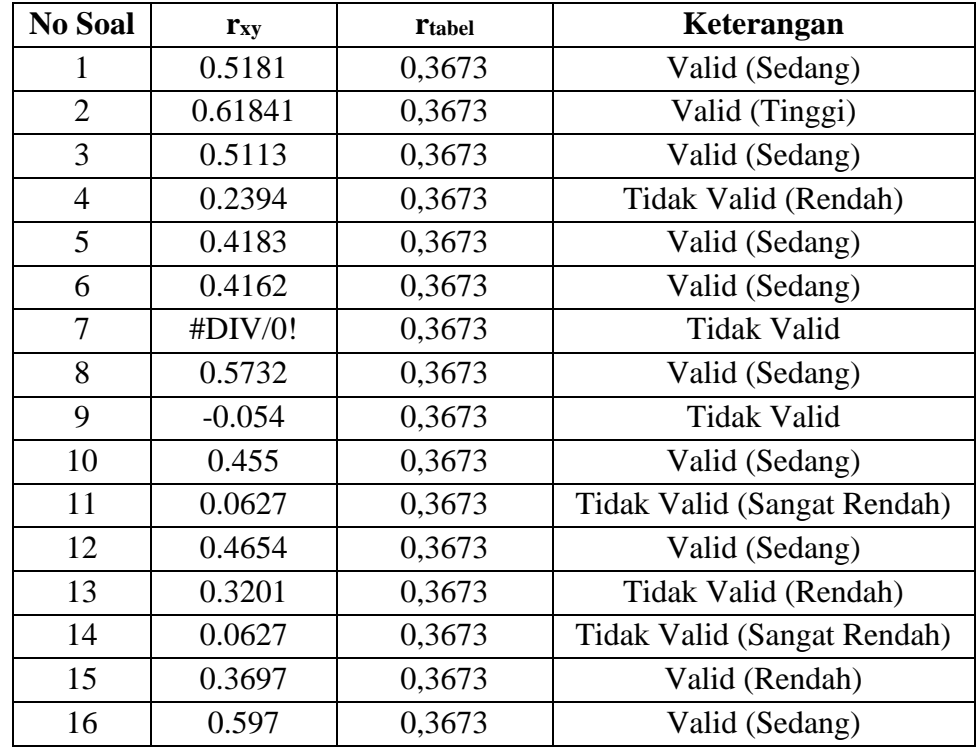

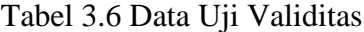

**Yulia Hermalita, 2023**

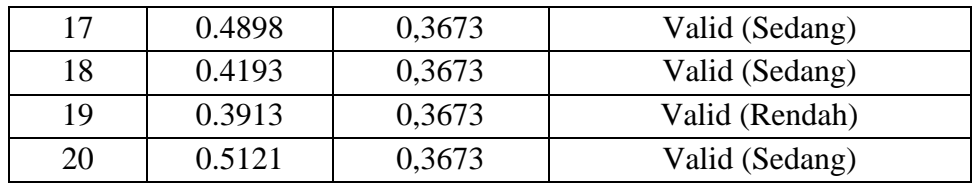

Berdasarkan tabel , menunjukkan bahwa dari 20 soal yang di uji coba pada lembar instrumen, terdapat 14 soal dinyatakan valid dan 6 soal tidak valid. Untuk item yang tidak valid akan dibuang atau tidak digunakan terkecuali untuk nomor 13 akan diperbaiki dan digunakan pada penelitian.

## **3.5.2 Hasil Uji Reliabilitas**

Berdasarkan hasil uji reliabilitas yang telah diolah menggunakan bantuan *software Microsoft Excel* menunjukkan bahwa nilai uji reliabilitas sebesar 0,7324. Nilai tersebut termasuk ke dalam kategori atau nilai dengan tingkat reliabilitas tinggi.

# **3.5.3 Hasil Uji Kesukaran**

Berikut ini merupakan hasil perhitungan uji kesukaran butir soal untuk lembar instrumen soal mengenai hasil belajar dapat dilihat pada tabel di bawah ini.

| <b>Nomor Soal</b> | Nilai Kesukaran | Keterangan |
|-------------------|-----------------|------------|
|                   | 0.6071          | Sedang     |
| 2                 | 0.64286         | Sedang     |
| 3                 | 0.6429          | Sedang     |
|                   | 0.8214          | Mudah      |
| 5                 | 0.7857          | Mudah      |
| 6                 | 0.5357          | Sedang     |
| 7                 |                 | Mudah      |
| 8                 | 0.6786          | Sedang     |
| 9                 | 0.8571          | Mudah      |
| 10                | 0.6071          | Sedang     |

Tabel 3.7 Data Uji Kesukaran

**Yulia Hermalita, 2023**

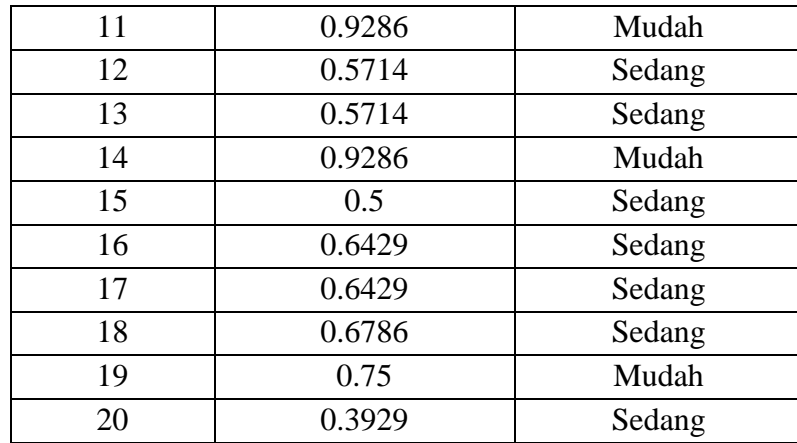

Berdasarkan tabel , menunjukkan bahwa dari 20 soal yang di uji coba terdapat 13 soal dengan kriteria sedang dan 7 soal dengan kriteria mudah. Namun, untuk 2 soal mudah pada nomor 5 dan 19 tetap digunakan pada penelitian karena soal tersebut memiliki kriteria valid pada uji validitas. Sedangkan 5 soal mudah lainnya tidak digunakan pada penelitian karena soal tersebut berkriteria tidak valid pada uji validitas.

## **3.5.4 Hasil Uji Pembeda**

Berikut ini merupakan hasil perhitungan uji kesukaran butir soal untuk lembar instrumen soal mengenai hasil belajar dapat dilihat pada tabel di bawah ini.

| <b>Nomor Soal</b> | Nilai Daya Pembeda | Keterangan |
|-------------------|--------------------|------------|
|                   | 0.64286            | Baik       |
| 2                 | 0.57143            | Baik       |
| 3                 | 0.42857            | Baik       |
| 4                 | 0.07143            | Jelek      |
| 5                 | 0.28571            | Cukup      |
| 6                 | 0.5                | Baik       |
| 7                 |                    | Jelek      |
| 8                 | 0.5                | Baik       |
| 9                 |                    | Jelek      |
| 10                | 0.35714            | Cukup      |

Tabel 3.8 Data Uji Pembeda

**Yulia Hermalita, 2023**

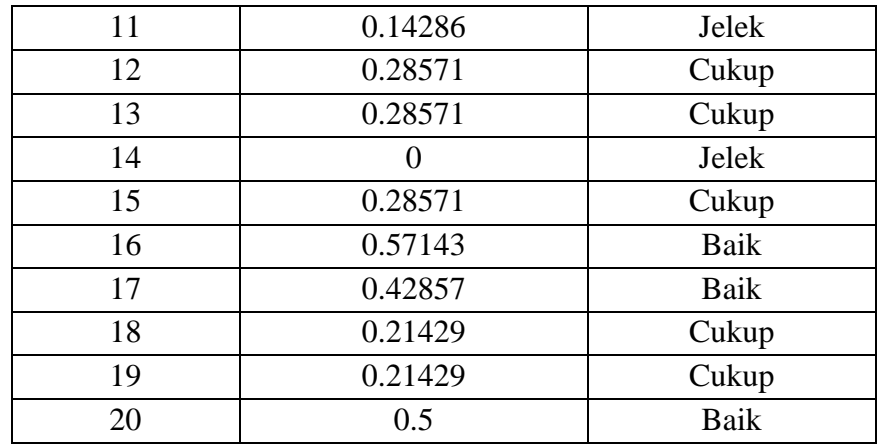

Berdasarkan tabel , menunjukkan bahwa dari 20 soal yang di uji coba terdapat 8 soal dengan kriteria baik, 7 soal dengan kriteria cukup, dan 5 soal dengan kriteria jelek. Untuk 7 soal dengan kriteria cukup akan tetap digunakan pada penelitian namun akan diperbaiki terlebih dahulu. Sedangkan untuk 5 soal dengan kriteria jelek tidak akan digunakan dalam penelitian.

# **3.6 Teknik Analisis Data**

#### **3.6.1 Uji Normalitas**

Uji normalitas merupakan pengujian sebuah data dikatakan normal atau tidak sebagai syarat digunakannya analisis parametrik. Pada pengujian normalitas *Kolmogorov-Smirnov*, uji ini digunakan untuk mengetahui apakah sampel yang digunakan dalam penelitian ini berasalah dari populasi yang berdistribusi normal atau tidak.

Taraf signifikansi (α) = 0,05 Kriteria uji

Sig > 0.05, maka data berdistribusi normal

 $Sig \leq 0.05$ , maka data tidak berdistribusi normal.

Uji normalitas dilakukan dengan menggunakan *Kolmogorov Smirnov Test* pada *Software IBM Statistical Passage for Social Science* (SPSS) versi 29 *for windows* dengan tujuan untuk mengetahui sebaran data berdistribusi normal atau tidak.

## **3.6.2 Uji Homogenitas**

Jika data berasal dari populasi berdistribusi normal, maka selanjutnya akan diuji apakah data tersebut homogen atau tidak. Uji ini dilakukan untuk mengetahui apakah kedua data yang diperoleh berasal dari populasi yang homogen atau tidak. Untuk menguji normalitas digunakan dengan menggunakan uji F dan dilakukan dengan *software IBM SPSS versi 29 for windows*.

#### **3.6.3 Uji Hipotesis**

Apabila kedua sampel tersebut berdistribusi normal dan homogen, maka uji hipotesis ini dilakukan dengan menggunakan rumus "uji t". Untuk pengolahan data atau melakukan uji t akan dibantu dengan menggunakan *software IBM SPSS versi 29 for windows.*

## **3.6.4 Uji N-Gain**

Uji gain digunakan untuk mengetahui kualitas peningkatan atau selisih hasil belajar siswa antara hasil *pre-test* dan *post-test* yaitu dengan menggunakan rumus di bawah ini:

> $g =$ skor post tes – skor pre tes skor maksimal – skor pre tes

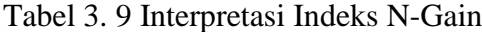

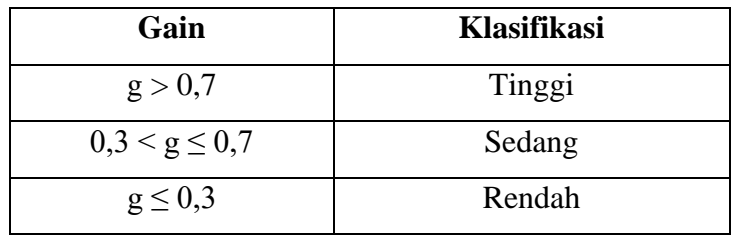

(Lestari dan Yudhanegara, 2017, hlm. 235)

#### **3.7 Prosedur Penelitian**

#### **3.7.1 Tahap Perencanaan**

Pada tahap ini peneliti mengajukan proposal penelitian untuk diseminarkan kepada tim dosen penguji untuk mendapatkan koreksi, masukan, dan perbaikan sehingga mendapatkan pengesahan dan/atau surat keputusan serta mendapatkan pembimbing skripsi. Setelah mendapat surat keputusan dari tim pengembangan skripsi dan mendapatkan pembimbing, peneliti melakukan pengamatan terhadap kegiatan belajar mengajar untuk memperoleh gambaran mengenai pelaksanaan pembelajaran PPKn yang sudah berlangsung. Hal tersebut peneliti lakukan guna mengidentifikasi permasalahan baik yang dihadapi oleh siswa maupun guru.

Setelah mendapatkan seluruh informasi yang dibutuhkan, peneliti mulai membuat perangkat yang dibutuhkan pada saat penelitian di antaranya yakni soal-soal tes, kuesioner mengenai tanggapan siswa, serta rencana pelaksanaan pembelajaran untuk kelas eksperimen yang menerapkan media pembelajaran multimedia interaktif dan kelas kontrol yang menerapkan media konvensional (buku paket). Perangkat penelitian atau instrumen yang telah dibuat terlebih dahulu dikonsultasikan kepada dosen pembimbing, lalu peneliti melakukan uji coba instrumen penelitian, dan setelah itu melakukan analisis instrumen berupa validitas dan reliabilitas.

## **3.7.2 Tahap Pelaksanaan**

Pada pertemuan pertama, peneliti memberikan tes awal (*pre-test*) kepada siswa di kelas eksperimen maupun kelas kontrol. Setelah melaksanakan *pre-test*, setelah itu peneliti melakukan penerapan media pembelajaran multimedia interaktif pada kelas eksperimen dan media konvensional (buku paket) pada kelas kontrol. Setelah pembahasan materi, peneliti memberikan tes akhir (*post-test*) kepada siswa pada kelas eksperimen dan kelas kontrol. Setelah selesai melaksanakan *post-test*, peneliti memanfaatkan sisa waktu untuk meminta siswa kelas eksperimen

mengisi angket tanggapan siswa mengenai penerapan media pembelajaran multimedia interaktif dalam pembelajaran PPKn.

# **3.7.3 Tahap Penyelesaian**

Pada tahap ini peneliti melakukan pengolahan data hasil penelitian, lalu menganalisis hasil data penelitian. Setelah itu, peneliti membandingkan hasil belajar kelas eksperimen dan kelas kontrol dan menarik kesimpulan dari penelitian yang dilakukan dengan menjawab rumusan masalah dalam penelitian berdasarkan hasil analisis data dan wawasan yang diperoleh selama penelitian dan yang terakhir peneliti menyusun laporan penelitian.